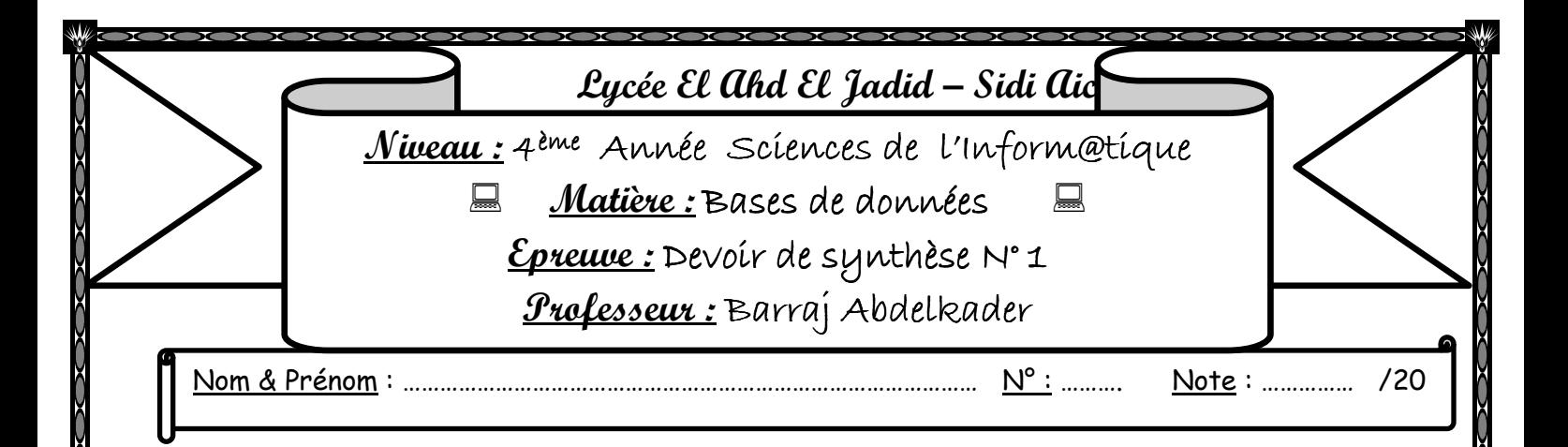

## Exercice 1 (3 points)

*Dans un contexte de bases de données, valider chacune des propositions suivantes en mettant dans la case correspondante « V » si elle est juste ou « F » si elle est fausse.* 

## **Une table créée qui répond aux contraintes d'intégrité,**

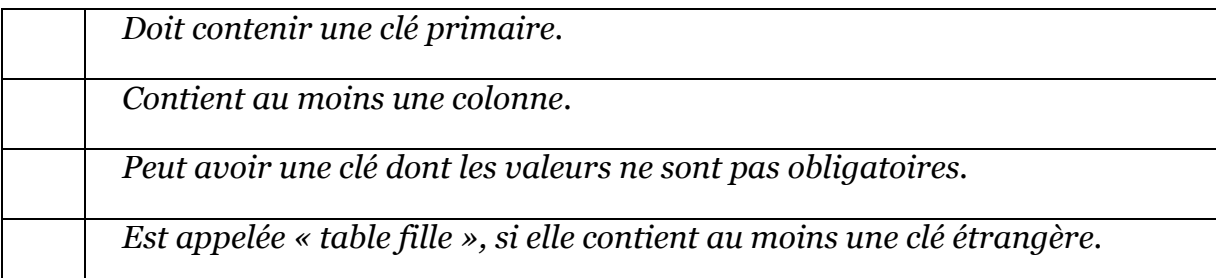

### **Dans une table donnée,**

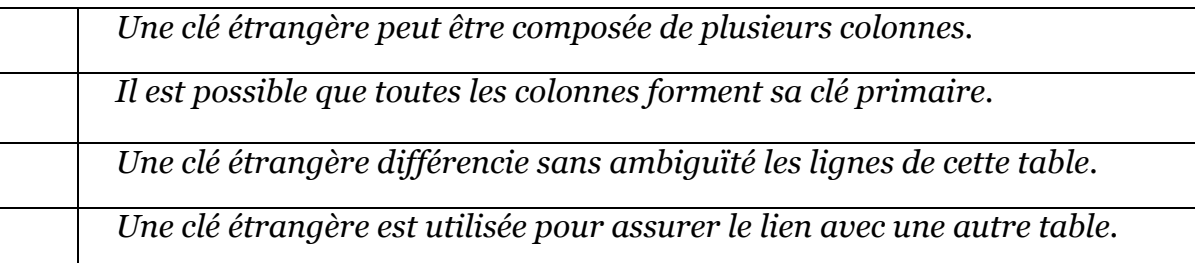

### **Dans une table, une colonne**

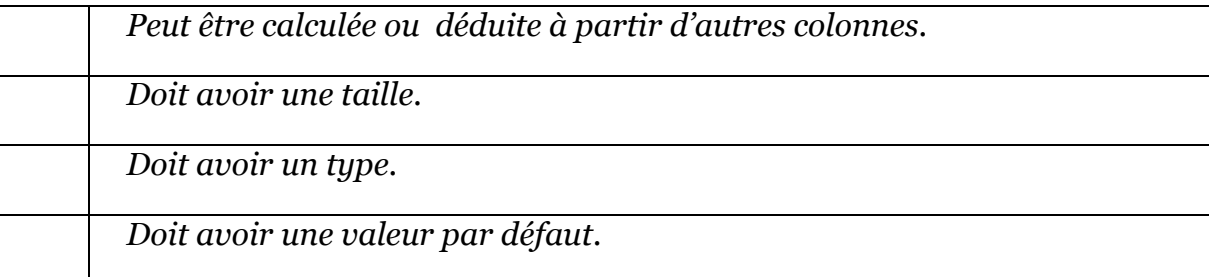

#### Exercice 2 (7 points)

Pour décrire les employés d'une entreprise et leurs répartitions entre les différents services, on présente le contenu de deux tables « Employe » et « Service » comme suit :

*Table : Employe* 

Ī

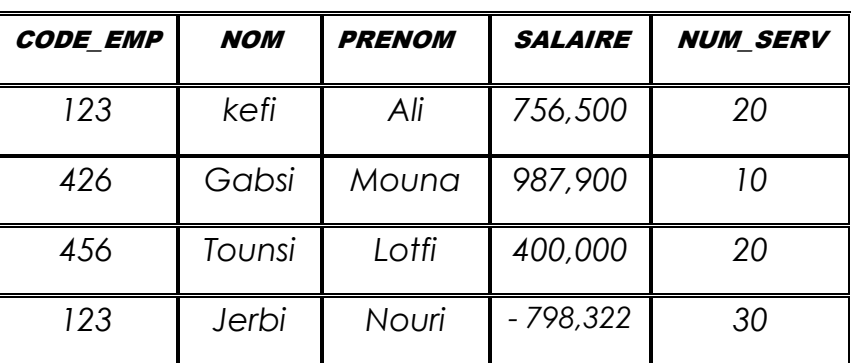

*table : Service* 

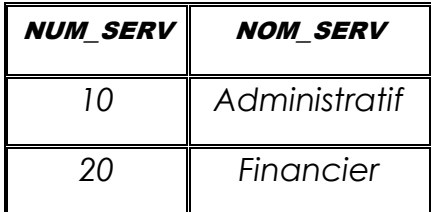

*NB : On suppose qu'un employé est affecté à un seul service* 

#### *Questions :*

**1)** Définir le terme « contrainte d'intégrité » :

………………………………………………………………………………………………………………………………….. ……………………………………………………………………………………………………………………………….....

**2)** En se basant sur les contenus de ces tables, il apparait que trois contraintes d'intégrité n'ont pas été respectées. Remplir le tableau suivant en expliquant à partir d'un exemple significatif **l'anomalie (problème)** rencontrée et nommer la contrainte d'intégrité correspondante qui n'a pas été respectée.

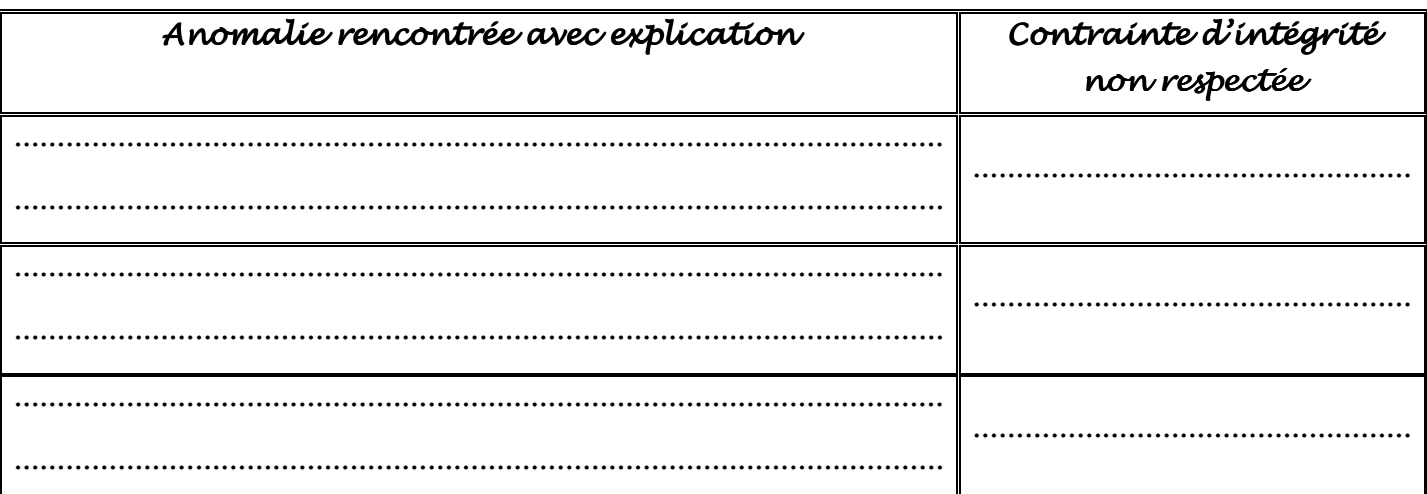

**3)** On désire mettre en place un logiciel permettant d'assurer le respect des contraintes d'intégrité lors de la manipulation d'une base de données. Qu'appelle t'on ce logiciel, en donner une définition, citer ses composants et ses fonctions :

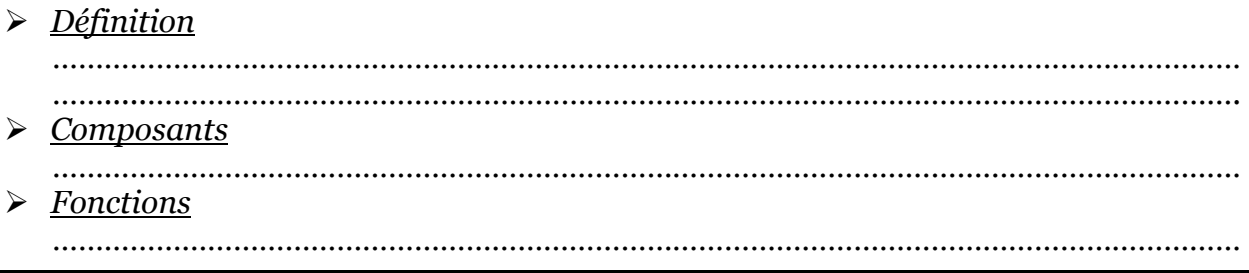

I

## Exercice N° 3(10 points): Etude de cas: « Gestion d'un club vidéo »

 $\rm COCOCOCOCOCOCOCOCOCOCOCOCOCOCOCO$ 

On se propose de concevoir une base de données relative à la gestion d'un club vidéo.

Dans ce club, un client a le choix de louer des films disponibles en plusieurs exemplaires.

Un film est identifié par un code. Il est caractérisé par un titre, une année de sortie, une durée, un type (comédie, policier, horreur,…) et les principaux acteurs.

Chaque acteur est identifié par un code et est caractérisé par un nom, un prénom et éventuellement une nationalité.

Un film existe en un ou plusieurs exemplaires (copies). Chaque exemplaire est identifié par un code unique attribué par le club vidéo, une date d'acquisition et le support.

Un support est identifié par un code et est caractérisé par un type (comme cassette, CD ou DVD).

Un exemplaire, sur un support donné, ne peut contenir qu'un seul film.

Le club détient, pour chaque client, un ensemble d'informations : un identifiant qui est le numéro de sa carte d'identité, un nom, un prénom et un numéro de téléphone.

Lors de la location d'un film par un client, le responsable doit enregistrer la date et aussi le prix.

#### **Questions :**

Devoirs et examens sur : www.kiteb.net

rs et examens sur : www.kiteb.net

Pour créer cette base de données, on vous demande de :

- 1. Etablir la liste des colonnes
- 2. En déduire la liste des tables
- 3. Définir les liens entre les tables
- 4. Déduire une présentation graphique **ou** textuelle de la structure de la base de données.

# \*\*\* Bon travail \*\*\*